# **UNIVERSIDAD AUTÓNOMA "JUAN MISAEL SARACHO"**

# **FACULTAD DE CIENCIAS Y TECNOLOGÍA**

# **CARRERA DE INGENIERÍA CIVIL**

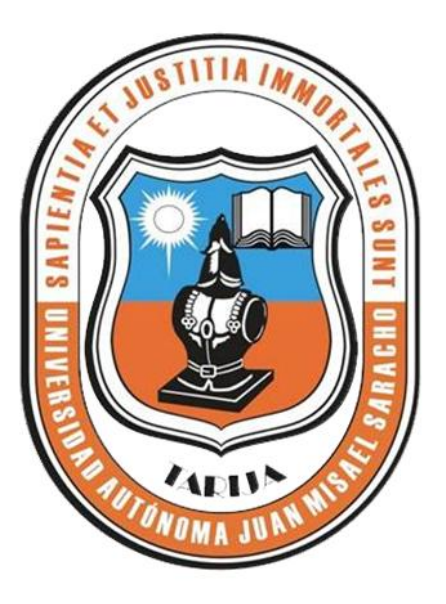

## **SIMULACIÓN DEL COMPORTAMIENTO DEL CLORO**

## **EN EL SISTEMA DE DISTRIBUCIÓN DE AGUA POTABLE**

## **DEL BARRIO CATEDRAL**

#### **ELABORADO POR:**

# **FERNANDO RAÚL PAVEZ AGUIRRE**

#### **TUTOR:**

#### **ING. JOEL PACO SARZURI**

Tesis, presentada a consideración de la "UNIVERSIDAD AUTÓNOMA JUAN MISAEL SARACHO", como requisito para optar el grado académico de Licenciatura en Ingeniería Civil.

Julio de 2019

Tarija – Bolivia

El tribunal calificador del presente trabajo. No se solidariza con la forma, términos, modos y expresiones vertidas en el mismo, siendo éstas responsabilidad del autor.

#### DEDICATORIA:

La presente Tesis de Grado está dedicada a mis Padres, Esposa e Hijas que siempre me impulsaron a seguir adelante.

## **AGRADECIMIENTOS:**

A mis catedráticos, familiares y amigos, que me dieron su apoyo en este proyecto.

A todas las personas que directa o indirectamente colaboraron en la realización de este trabajo.

# ÍNDICE GENERAL

#### DEDICATORIA AGRADECIMIENTO RESUMEN

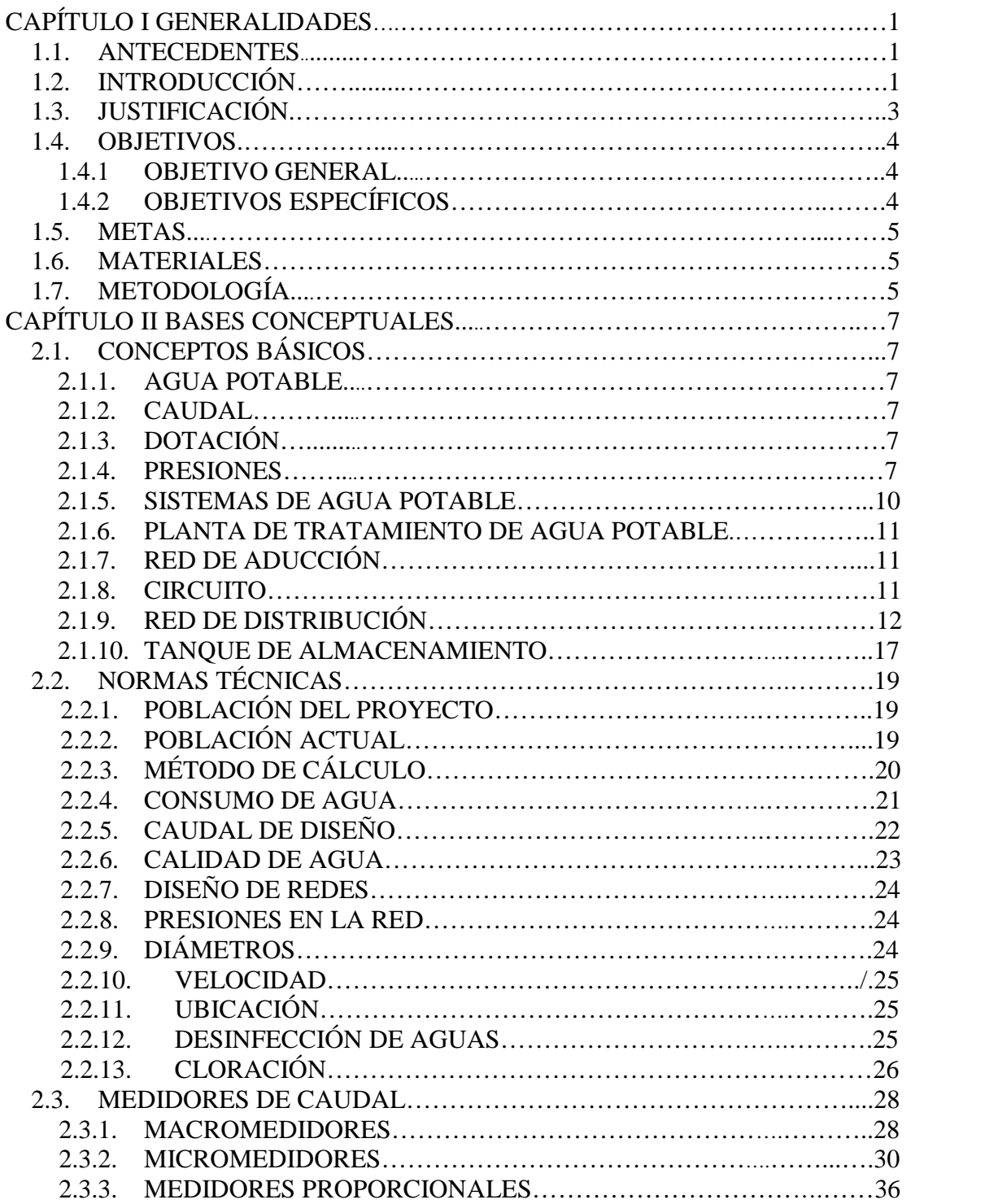

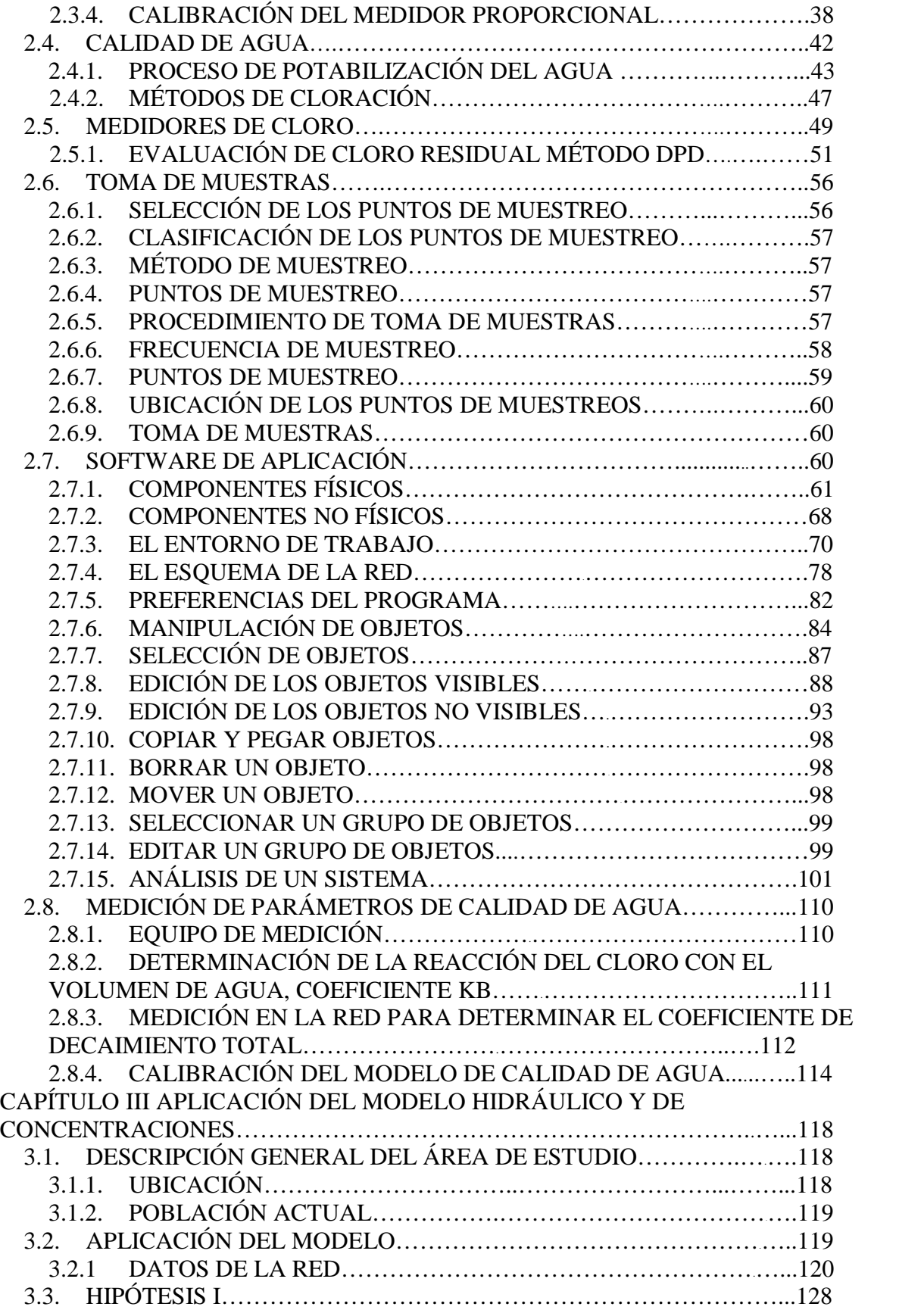

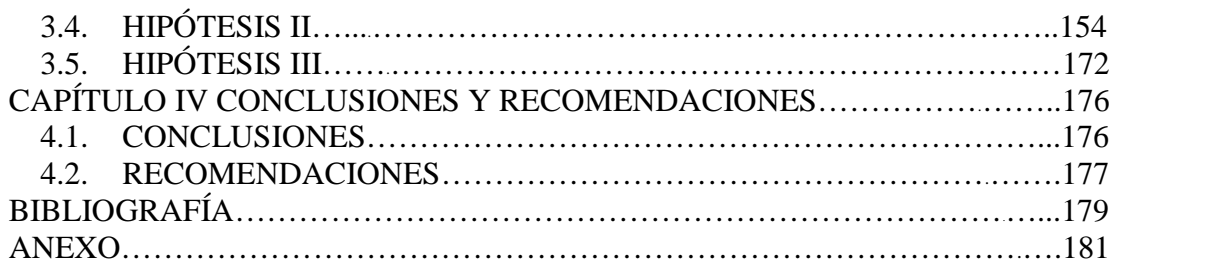

# <sup>i</sup>**ÍNDICE TABLAS**

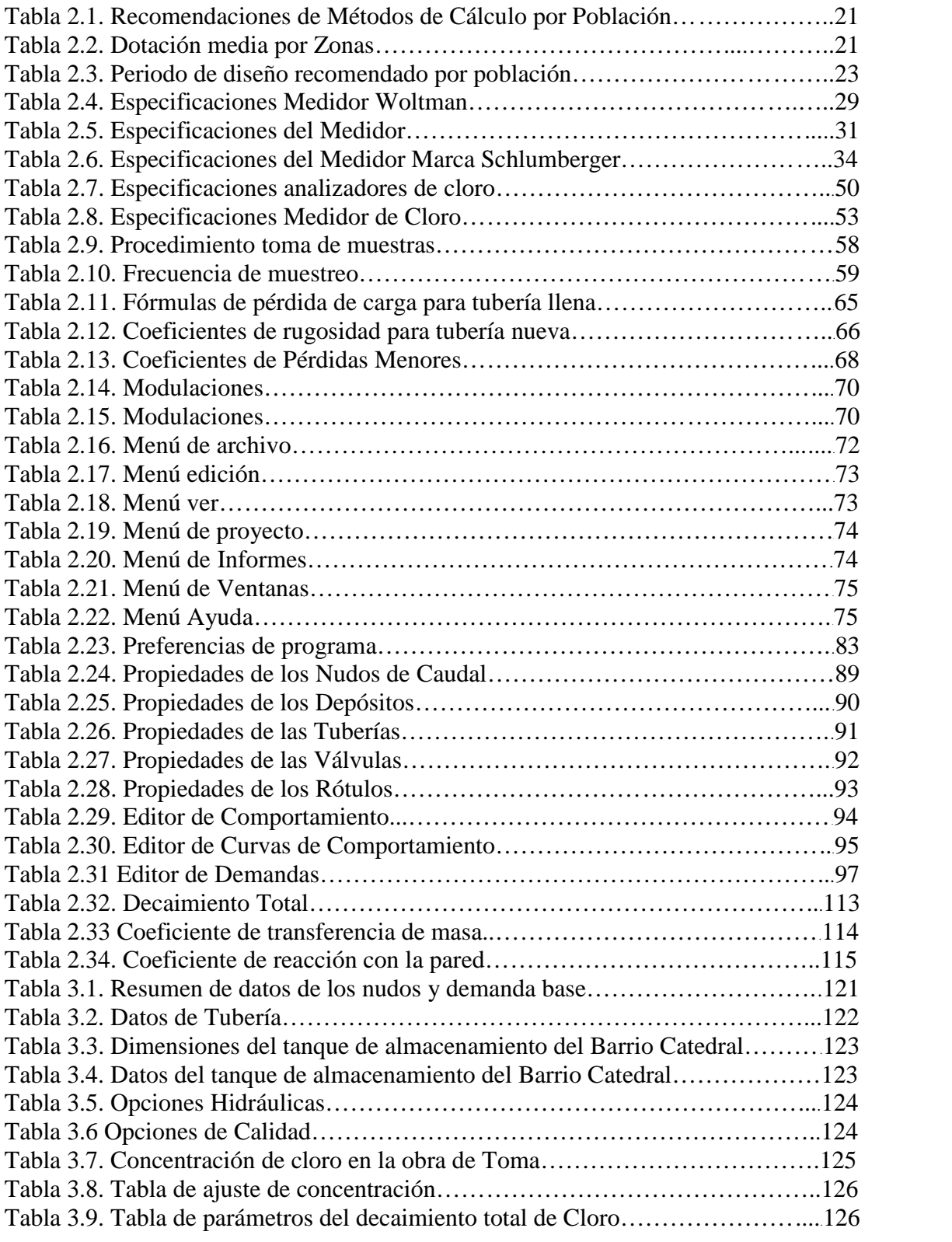

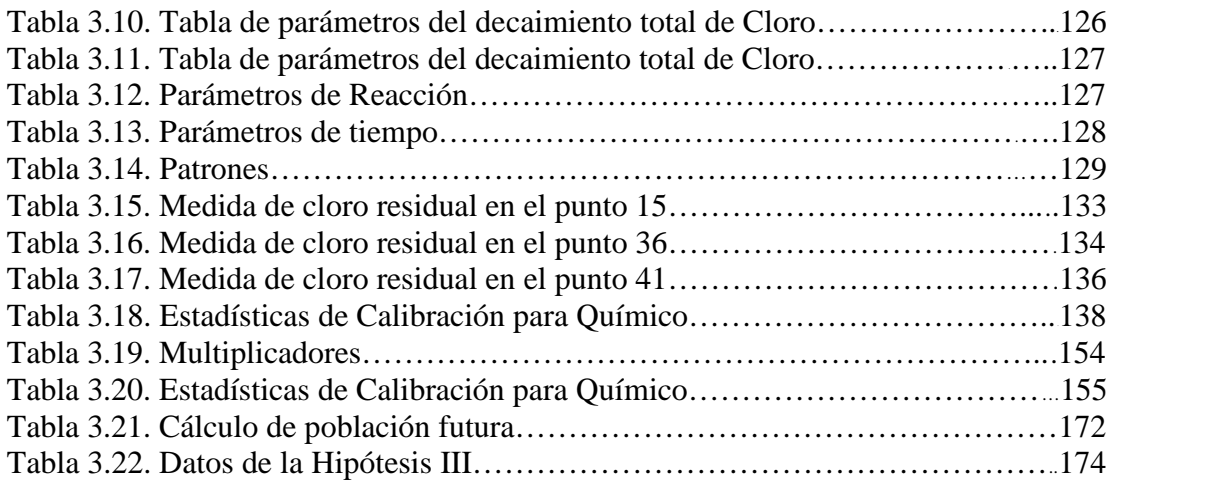

# ii **ÍNDICE FIGURAS**

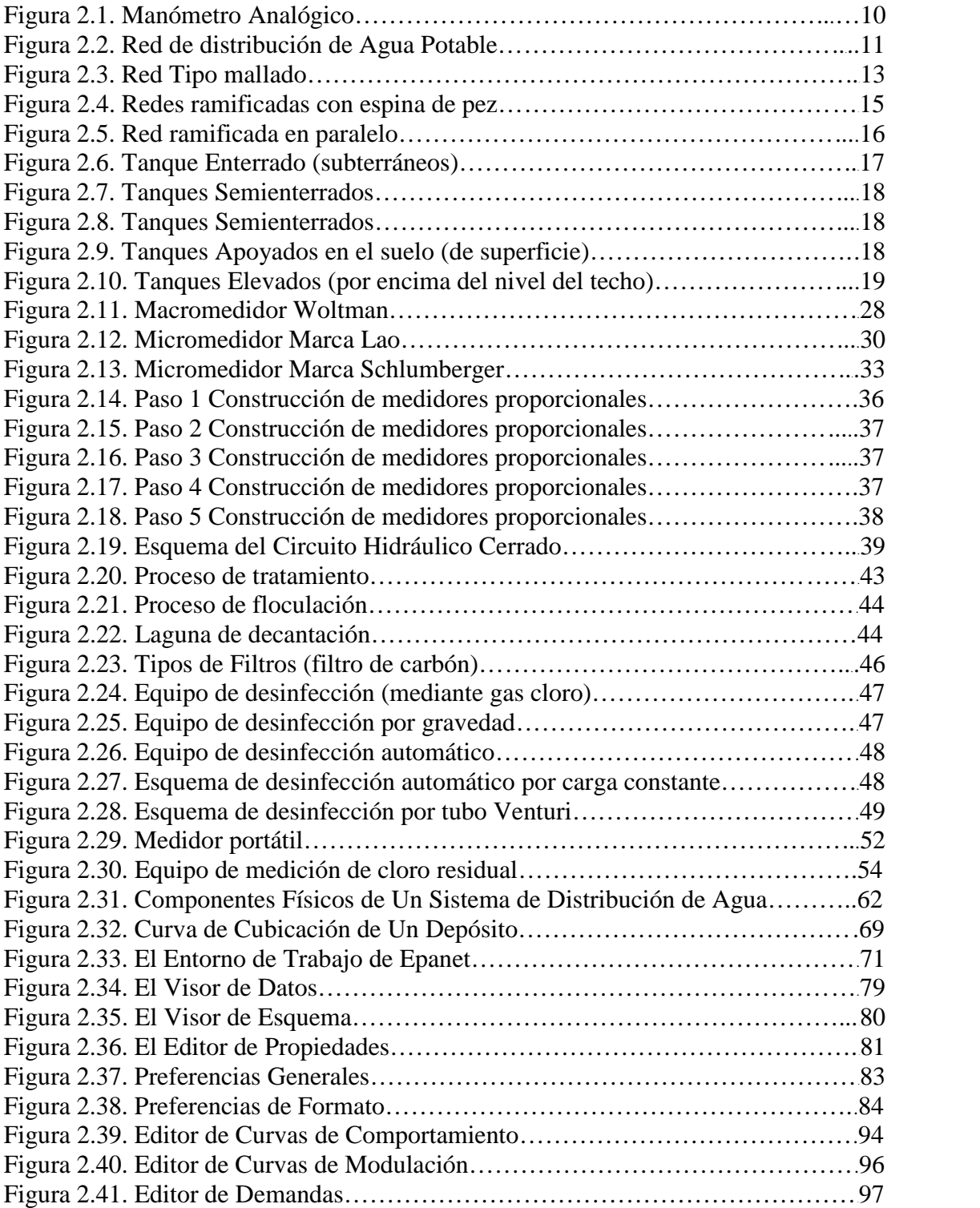

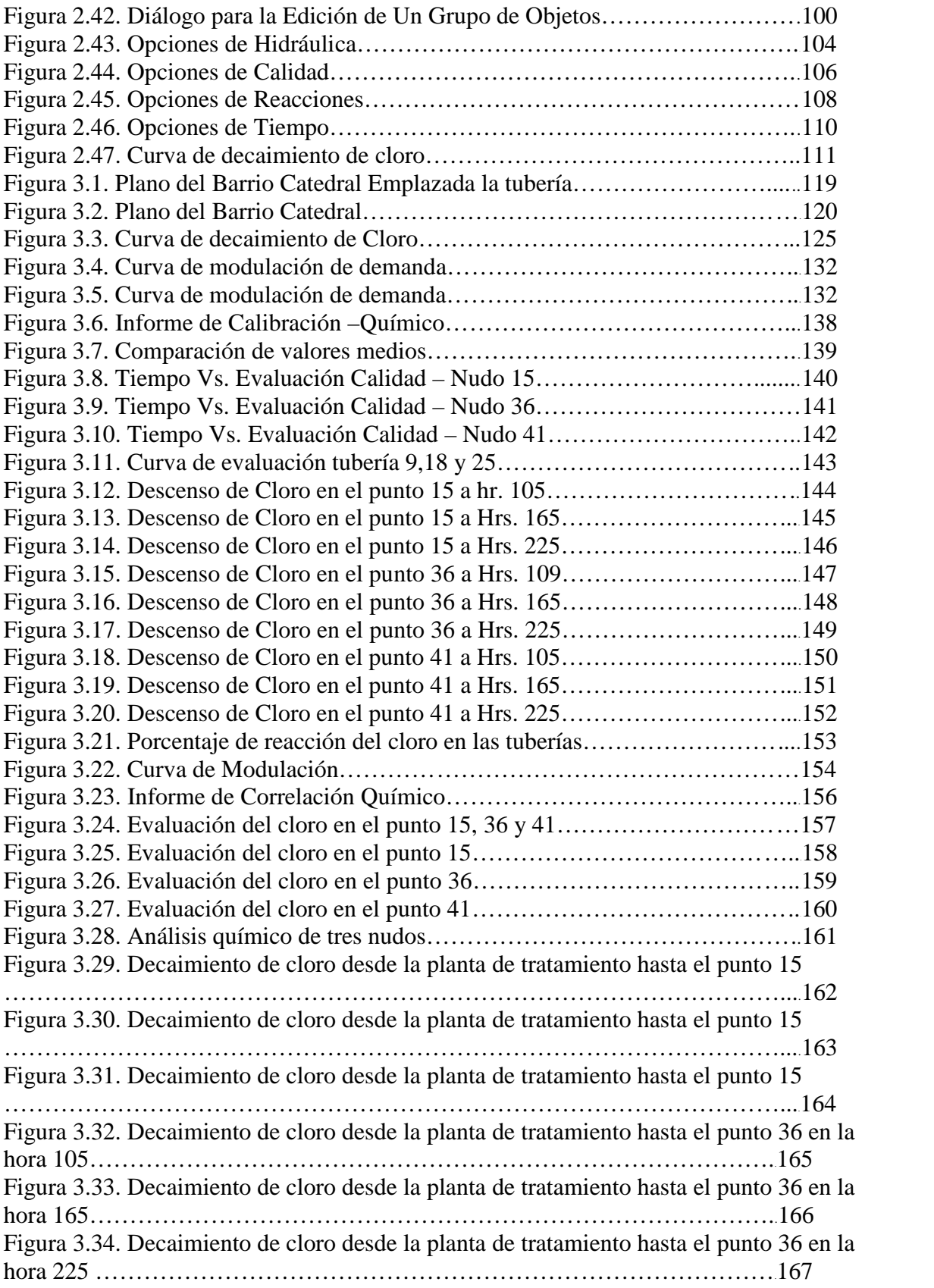

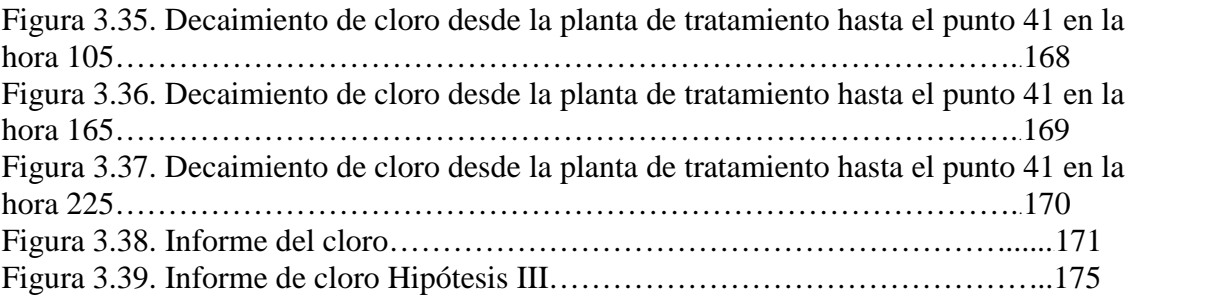

#### ÍNDICE ANEXOS

- Anexo 1a. Planilla de Levantamiento Topográfico
- Anexo 1b. Gráfica de Calibración de Medidores Proporcionales
- Anexo 2a. Planillas de Calibración de Medidor Proporcional
- Anexo 2b. Gráfica de Multiplicadores Entrada –Total Consumo
- Anexo 3a. Planillas de Micromedición Horaria
- Anexo 3b. Gráfica de Multiplicadores de Cada Tramo
- Anexo 4a. Planillas de Medición de Macromedidores-Medidor Proporcional-Presión
- Anexo 5a. Planilla de Multiplicadores de las Curvas de Modulación de la Demanda
- Anexo 6. Datos de Campo de Cloro Residual
- Anexo 7. Datos de Campo de Cloro Residual
- Anexo 7b. Gráfica de mediciones de Cloro
- Anexo 8. Métodos de cálculo para la estimación de la población futura
- Anexo 9. Dotación media diaria (l/hab-d)
- Anexo 10. Tabla de Unidades de EPANET SI
- Anexo 11. Tabla de Unidades de EPANET USA
- Anexo 12. Velocidad de Reacción en la pared
- Anexo 13. Correlación Reacción en la pared rugosidad de la tubería
- Anexo 14. Análisis de Calidad de Agua
- Anexo 15. Plano Características de la Red
- Anexo 16. Memoria Fotográfica